### **GUJARAT TECHNOLOGICAL UNIVERSITY**

# **ENGINEERING GRAPHICS & DESIGN 1 st YEAR**

# **Subject Code: 3110013**

**Type of course:** Engineering Science

**Prerequisite:** Zeal to learn the subject

**Rationale:** Engineering Drawing is an effective language of engineers. It is the foundation block which strengthens the engineering & technological structure. Moreover, it is the transmitting link between ideas and realization.

## **Teaching and Examination Scheme:**

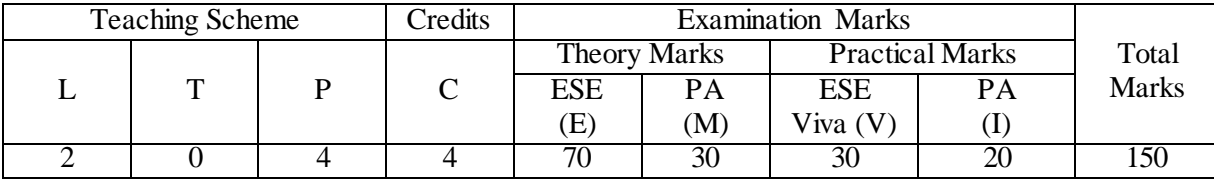

**Content:**

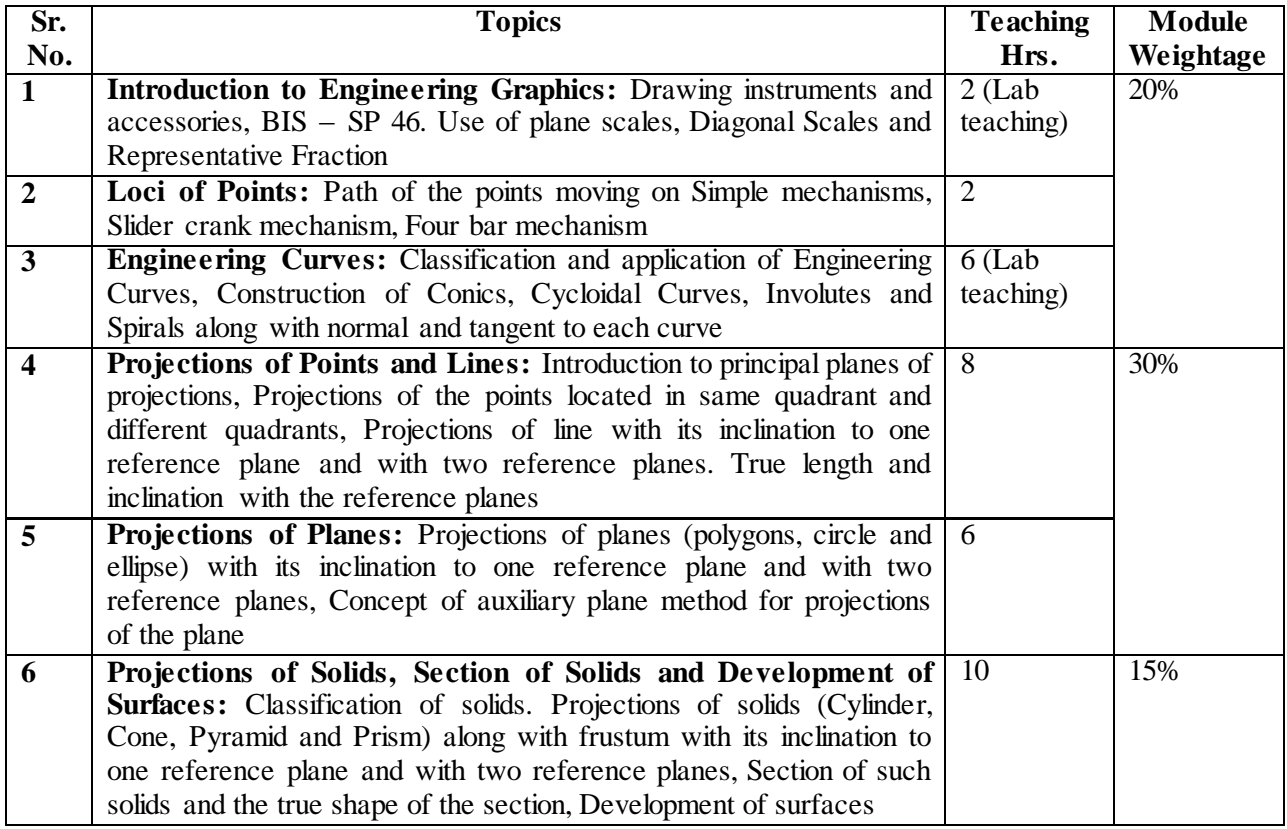

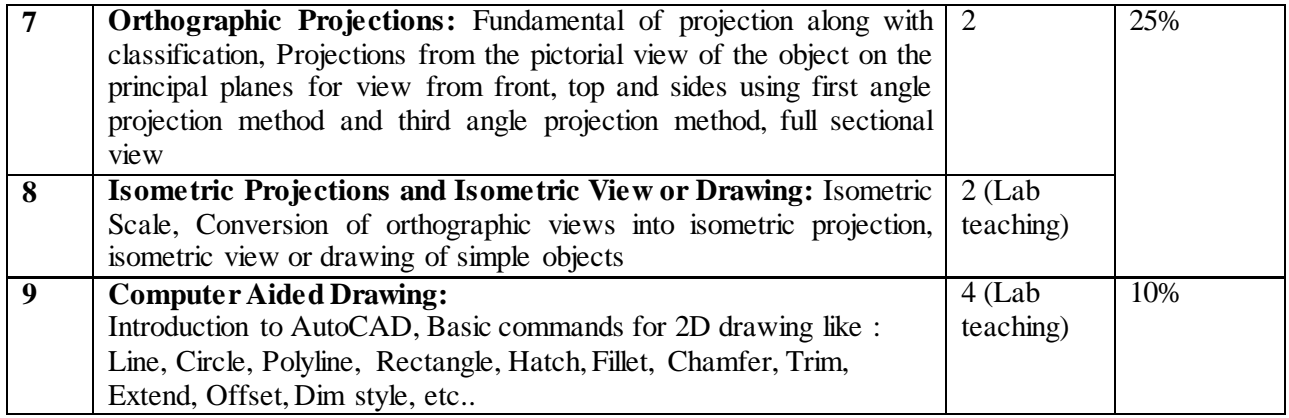

### **Reference Books:**

- 1. A Text Book of Engineering Graphics by P.J.Shah S.Chand & Company Ltd., New Delhi
- 2. Elementary Engineering Drawing by N.D.Bhatt Charotar Publishing House, Anand
- 3. A text book of Engineering Drawing by R.K.Dhawan, S.Chand & Company Ltd., New Delhi
- 4. A text book of Engineering Drawing by P.S.Gill, S.K.Kataria & sons, Delhi
- 5. Engineering Drawing by B. Agrawal and C M Agrawal, Tata McGraw Hill, New Delhi

#### **Course Outcome:**

After learning the course the students will be able to

- 1. Understand the standards and common cases as well as dimensioning in technical drawings development.
- 2. Able to develop multi-aspect sketches, sectional views and geometries of the development of design projects.
- 3. Visualize objects in all dimensions and learn displaying techniques for graphical communication in design process.
- 4. Use computer software for engineering drawing.

#### **List of Practical:**

Students must prepare sketch book and drawing sheets on the following topics. **Minimum three problems must be given for sheet number 3 to 9.** 

- 1. Practice sheet (which includes dimensioning methods, different types of line, construction of different polygon, divide the line and angle in parts, use of stencil)
- 2. Plane scale and diagonal scale
- 3. Loci of points (only sketch book)
- 4. Engineering curves
- 5. Projection of line
- 6. Projection of plane
- 7. Projection of solid, section of solid and development of surfaces
- 8. Orthographic projection
- 9. Isometric projection
- 10. At least one orthographic drawing (three views) using above mentioned AutoCAD commands.